# ПОБЕДИТЕЛИ

Белгородская правда Nº 16 (23429) В апреля 2024 г.

# Личный пример бесстрашия и мужества Имя нашего земляка генерала Ватутина неотделимо от героической истории изгнания фашистов из Киева

ОСВОБОЖЛЕНИЕ В одном из номеров газеты Воронежского фронта «За честь Родины» есть статья с заголовком «От Прохороеки до Днепра». В ней рассказывается о том, что, победив под Прохоровкой, войска под командованием Ватутина успешно форсировали Днепр и 6 ноября 1943 года освободили столицу Украины город Киев.

ВАСИЛИЙ ЖУРАХОВ

## «СПАТЬ СЕЙЧАС НЕЛЬЗЯ»

20 октября 1943 года на основании директивы Ставки Верховного Главнокомандования Воронежский фронт, которым командовал Ватутин, был переименован в 1-й Украинский. Ключевой стала задача освободить от фашистов Киев

События того времени на страницах газеты «Знамя коммунизма» Валуйского района в декабре 1944 года вспоминал родной брат генерала Пааел Фёдорович Ватутин служивший 5 месяцев при штабе 1-го Украинского фронта:

«Спал и отдыхал Николай Фёдо-

Командный пункт командующего фоонтом был перемещён на правый берег Днепра, когда туда только вщё успели переправиться пехотинды, автоматчики и артиллеристы. И наши танки, переправляющиеся позднее, чуть было в азарте наступления не наехали на командный пункт.

Когда советские войска освободили Киев, Николай Фёдорович проволжал слешить на запад, стремясь скорее и окончательно разгромить врага и закончить войну с победой».

### ДЛЯЧЕГО ВЫМЫСЕЛ?

В этом году 15 апреля Белгородская область отметила 80-летив со лня смерти выдающегося военачальника Великой Отечественной войны. Героя Советского Союза генерала армии Ватутина.

Сегодня уже ни для кого не секрет, что генерал Ватутин умер от ранения, полученного в ходе нападения на его кортеж 29 февраля 1944-го боевиков УПА

Во времена СССР этот факт был отражён только в документальноисторической литературе. В знаменитой же киноэпопее «Освобождение» режиссёра Юрия Озерова

вичем во время объезда войск. Ведь главной формой борьбы банд УПА был творор в отношении советских военнослужащих с целью ослабления боеспособности частей Красной армии, сражавшихся с гитперовским вермахтом.

Бандеровцы, щедро снабжаемые абвером оружием, бовприпасами и медикаментами, усердно выслуживались перед своими хозяевами и потому страмились совершать громкие террористические акты.

#### **HE CKPLITL** ИСТИННОЕ ЛИЦО

Германское командование незамеллительно использовало гибель Ватутина для усиления антисоветской агитациим пропаганды. На нашу прифронтовую территорию с самолётовразведчиков люфтваффе было сброшено большае количество листавок с дезинформацией о причинах смерти известного советского полководца.

Вот какая информация в них содержалась: «Умер генерал армии Ватутин! Почему? Потому что Ватутин посмел открыто выступить против сталинского глана завоевания Евро-

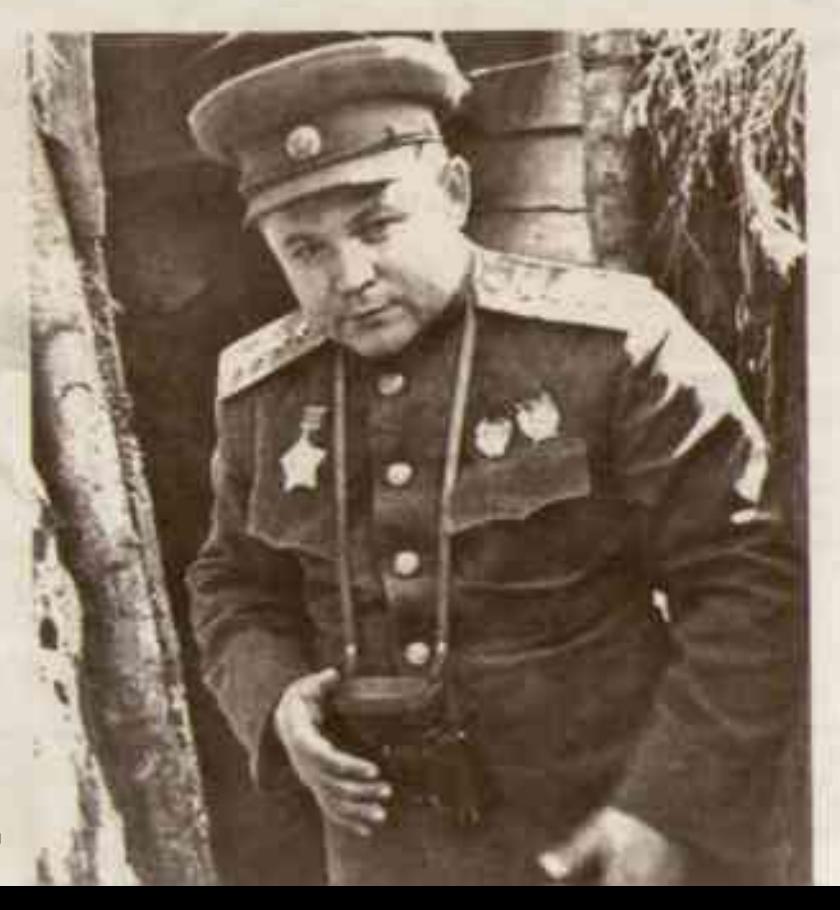

рович самое большее 3 часа в сутки. Когда командующему говорили о том, чтобы он лишний час отдохног. пн отвечал:

- Сейчас спать нельзя. Враг хитер. Даже задремлешь, и то лицо будет **B KDOBK** 

В личной жизни Николай Федорович был очень скромным. Водки не пил и табака не курил.

- Если не убыст. - шутил он както перед поездкой по франту, - буду 100 net wwtb<sup>1</sup>

Личный пример бесстрашия и ножества Николая Фёдоровича воодушевлял бойцов 1-го Украинского фронта на героические подвиги в борьбе с гитлеровскими бандитами.

Когда наступали на Киев, командующий фронтом подъехал к левому берегу и под огнем вражеских снарядов и пуль с противоположного берега лично руководил переправой и боввыми операциями наших войск... Нам было чем подавлять врага - на протяжении примерно двадцати километров у нас было сосредоточено не менее 300 стволов орудий.

ранение Ватутина представлено как полученное в бою с вырвавшимися из окружения немцами. Это не что иное, как художественный вымысел

Такая трактовка события нужна была, чтобы больше не затрагивать вопрос о причастности к нападению украинских националистов. Потомучто многие члены ОУН и УПА были прощены или амнистированы государством. Среди них последний командующий УПА генерал-хорунжий Василь Кук

Политическое руководства нашей страны тогда решило, что чёрная страница истории Великой Отечественной войны об участии в ней бандеровцев была перевернута. Современная же Украина такого благородного волеизъявления не оценила. Как результат - снос в Киеве памятника Н.Ф. Ватутину 9 февраля 2023 года. на котором была высечена надлисы «Герою Советского Союза гемералу Ватутину от украинского народа».

И телерь каждый россиянин знает правду о том, что случилось 29 феераля 1944 года с Николеем Федоро-

пы Потому что Ватутин не хотел новых потоков русской кроем и сказал:

«...Силы и маневровые возможности Советского Союза находятся на прени полного истоциения. Продолжать наступление мы можем только ценой закабаления нашей страны англоамесиканским капитализмом...».

Через несколько дней после выступления Ватутина на заседании Политбюро 3 февраля 1944 года он получил отставку по «болезни» и теперь Совинформбюра сообщило о аго смерти».

Далее в листовке опять были поставлены вопросы и в конце текста стветы на них: «Почему больного Ватутина (если даже он и был болен). оперировали не в Москве, а в Киеве? Почему под сообщением о его смерти нет подписи Сталина? Потому что (глак лисали фашисты. - Прим. авт.) лаже маршальские звезды не спасают от сталинской расправы!

Судьба Ватутина - еще одно предостережение каждому из вас, советские офицеры! Шаг через фронт шаг к Новой России».

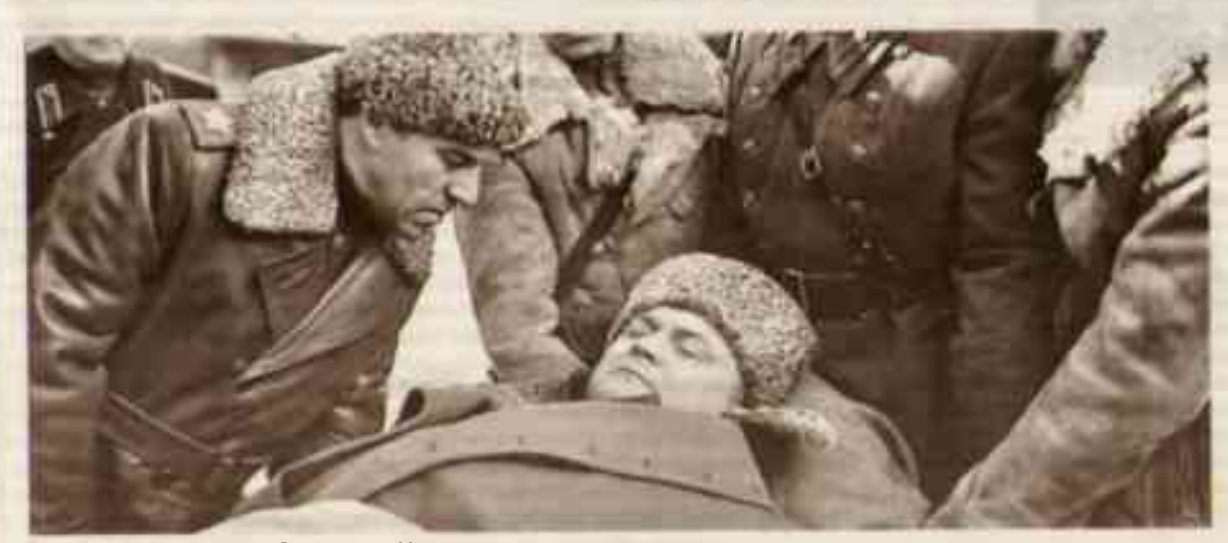

Кадр из фильма «Освобождение. Напраеление главного удара»

Командующий Воронежским фронтом генерал армии Н.Ф. Ватутин (1943 год)

Политическое руководство нашей страны тогда решило, что чёрная страница истории Великой Отечественной войны об участии в ней бандеровцев была перевёрнута. Современная же Украина  $max$ ozo благородного волеизъявления не оценила

Удивляет осведомлённость геббельсовских писак, составлявших эту листовку. Попучается, что они специально интересовались здоровьем рананого полководца. Энали в Берлине и то, что оперировали его не в Москве, а в Киеве.

И конечно же, знали, что ранение Ватутин получил в перестрелке с бандеровцами. Но считали, что об ЭТОМ РАССКАЗЫВАТЬ СОВЕТСКИМ ВОИнам было нельзя. Бандеровцы - это, мол, борцы за свободу Украины, а не террористы. Отсюда, надеялись питлеровские пропагандисты, последует вывод, что совершенно здорового Ватутина по указанию Сталина просто зарезали на операционном стале.

В настоящее время Запад против России ведет такую же лживую пропаганду, выставляя укронацистов борцами за свободу Украины.

В заключение приведу малоизвестный исторический факт, имеюший прямое отношение к Ватутину и демонстрирующий истинное лицо бандеровцев Боевики УПА, желая отомстить за своих врестованных и погибших соратников, на одной из улиц Киева 15 апреля 1945 года (в день годовщины смерти Николая Федоровича) совершили террористический акт. Они зарубили топорам ни в чем не повинного юношу Анатолия Рябченко. Это сын Натальи Романовны Рябченко, которая приходилась родной сестрой жене генерала Ватутина Татьяне **Романовие** 

В основном такими душегубскими способами бандеровцы завоевывали «свободу» для своей родины. 50